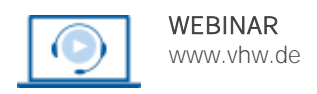

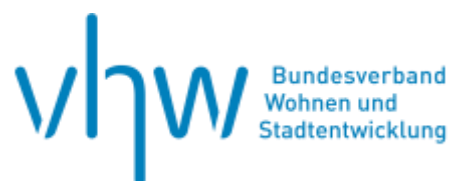

# Stadtentwicklung und Bürgerbeteiligung

# **Bürgerrat kompakt**

# **Losbasierte Beteiligungsformate erfolgreich planen und durchführen**

# **Mittwoch, 28. August 2024 | online: 09:30 - 12:30 Uhr Webinar-Nr.: [WB240684](http://www.vhw.de/va/WB240684)**

## **Gute Gründe für Ihre Teilnahme**

Bürgerräte sind in aller Munde. Immer häufiger fordert die Öffentlichkeit oder die Politik die Einbindung dieses Formates zur demokratischen Mitwirkung in wichtige Entscheidungsprozesse oder auch eine stetige Verankerung in der Stadtentwicklungspolitik.

Im Webinar wird Ihnen praxisnah Wissen darüber vermittelt, was ein Bürgerrat ist und wie Sie ihn durchführen können. Anhand konkreter Beispiele aus der Praxis erarbeiten Sie gemeinsam, auf was bei der Gründung zu achten ist und welche Stolperfallen zu vermeiden sind. Dabei werden folgende Fragen beantwortet:

- Wie erfolgt die Auswahl der Teilnehmenden nach dem Zufallsprinzip?
- Welche Fragestellungen bieten sich für einen Bürgerrat besonders an?
- Wie werden die Teilnehmenden eingeladen?
- Was sind Besonderheiten der Moderationsmethode "Dynamic Facilitation"?
- Wie können Inhalte mit weiteren Beteiligungsmodulen und der Politik verzahnt werden

### **Ihr Dozententeam**

**Jochen Füge**, Geschäftsführer des Büros ISR Innovative Stadt- und Raumplanung GmbH und **Claudia Dick**, Assoziierte Partnerin, sind Stadtplaner, Moderatoren und Mediatoren.

Sie gestalten und moderieren deutschlandweit vielfältige und oft kontroverse Prozesse zur Beteiligung der Öffentlichkeit an Veränderungsprozessen und planerischen Projekten. Dabei erproben sie immer wieder neue Herangehensweisen und Methoden in der Moderation von Groß- und Kleingruppen sowie in Bürgerräten und Planungsmediationen.

### **>>** [ALLE INFOS & ANMELDUNG](http://www.vhw.de/va/WB240684)

# **Termin**

Mittwoch, 28. August 2024

Beginn: 09:30 Uhr Ende: 12:30 Uhr

## **Teilnahmegebühren**

240,- € für Mitglieder 290,- € für Nichtmitglieder

## **Dieses Webinar richtet sich an**

Alle, die sich für die Durchführung von Bürgerräten interessieren. Menschen aus der Kommunalpolitik, Bürgermeister:innen, Gemeinderäte und Kolleg:innen aus den Stadtentwicklungsabteilungen, Bauplanungsämtern, Hauptämtern, Ämtern für Soziale Angelegenheiten, Kultur, Umwelt und Statistik von Städten, Kreisen und Gemeinden oder aus anderen Abteilungen, mit direktem oder indirektem Bürgerkontakt sowie für die Presse- und Öffentlichkeitsarbeit zuständige Personen, aber auch Prozessgestalter:innen der Bürgerbeteiligung.

# **Programmablauf**

**Bürgerrat kompakt - Losbasierte Beteiligungsformate erfolgreich planen und durchführen**

- Was ist ein Bürgerrat?
- Kennenlernen konkreter Anwendungsbeispiele aus Düsseldorf und München
- Wie erfolgt die Auswahl der Teilnehmenden nach dem Zufallsprinzip?
- Wie werden die Teilnehmenden eingeladen?
- Auf was ist bei der Umsetzung zu achten?
- Was sind Besonderheiten bei der Moderation: Wie funktioniert "dynamic facilitation"?
- Wie werden Inhalte dokumentiert?
- Wie können Inhalte mit weiteren Beteiligungsmodulen und der Politik verzahnt werden?
- Austausch zu Anwendungsmöglichkeiten in der eigenen Praxis

#### **>[> ALLE INFOS & ANMELDUNG](http://www.vhw.de/va/WB240684)**

### **Rückfragen und Kontakt**

Bei allen technischen Fragen wenden Sie sich bitte an unsere Servicehotline Webinare:

T 030 390473-610

**[E kundenservice@vhw.de](mailto:kundenservice@vhw.de)**

### **Zeitlicher Ablauf**

Beginn: 09:30 Uhr 11:00 bis 11:15 Uhr Kaffeepause Ende: 12:30 Uhr

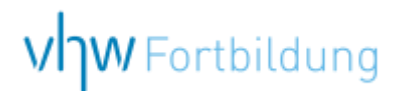

# WEBINARE – Allgemeine Hinweise und weiterführende Informationen

## Technische Voraussetzungen für Ihre Teilnahme am Webinar

#### **Anwendungsdatei mit Installation**

Sie haben Cisco Webex Meeting bisher noch nicht genutzt? Dann werden Sie nach dem Anklicken des Zugangslinks aufgefordert, sich die Datei webex.exe herunterzuladen. Wir empfehlen das Herunterladen und die Installation der Anwendungsdatei, da Sie dann alle Interaktionsmöglichkeiten vollumfänglich nutzen können.

#### **Browserzugang ohne Installation**

Alternativ können Sie auch, ohne Installation, über Ihren Browser beitreten. Wir empfehlen eine aktuelle Version von Mozilla Firefox, Google Chrome, Microsoft Edge oder Safari für MacOS.

#### **Zugang mit Tablet oder Smartphone**

Mit der App von Webex für Android und iOS ist eine Teilnahme auch über ein Tablet oder Smartphone möglich.

Testen Sie Ihren Zugang im Vorfeld in unserem Testraum!

# **[Link Test-Raum](https://vhw.webex.com/vhw/j.php?MTID=m0353e52c3046ebe34e4769839e61b5fc)**

*Meeting Passwort: Fortbildung! Nur für Tablet/Smartphone: Meeting-Kennnummer (Zugriffscode): 2375 281 3625*

Für das Webinar benötigen Sie entweder einen Desktop-PC, einen Laptop oder ein anderes mobiles Endgerät (z. B. ein Tablet).

Eine Webkamera und/oder ein Mikrofon sind nicht zwingend erforderlich. Sie können Ihre Fragen auch im Chat schreiben. Oder Sie wählen sich über die Webinar-Telefonnummer ein. Dann können Sie per Telefon im Webinar sprechen. Die Telefonnummer steht im Einladungsschreiben.

# **[Video-Leitfaden](https://www.vhw.de/bilderarchiv/Herzlich-willkommen-in-unseren-Webinaren.mp4)**

#### Ablauf von vhw-Webinaren

Spätestens einen Tag vor dem Online-Veranstaltungstermin erhalten Sie eine E-Mail mit einem Anmeldelink. Bitte beachten Sie bei erstmaliger Teilnahme an einem vhw-Webinar auch den Eingang Ihres Spam-Ordners.

- Die Webinar-Unterlagen werden spätestens 1 Tag vor der Online-Veranstaltung als Download in unserer vhw-Cloud zur Verfügung gestellt. Den Zugang zur vhw-Cloud erhalten Sie in der E-Mail mit dem Anmeldelink.
- Wir zeichnen die Webinare zur internen Qualitätskontrolle und für die Teilnehmer zur Wiederholung von Inhalten sowie bei technischen Abruffehlern während des Webinars auf. Die Aufzeichnung steht Ihnen als Teilnehmer für die Dauer von 7 Werktagen ab dem Versand eines Links zum Abruf zur Verfügung. Die Aufzeichnung umfasst den Ton sowie als Bild die Präsentations- und sonstige Materialien, nicht aber das Webcam-Bild, den Chat-Verlauf und die Teilnehmerliste an sich. Bitte beachten Sie, dass jede Ihrer Wortmeldungen über das Mikrofon mit aufgezeichnet wird und bei Nennung Ihres Namens Ihnen zugeordnet werden kann. Wünschen Sie keine Aufzeichnung Ihrer Mitwirkung, bitten wir von Wortmeldungen Abstand zu nehmen und sich aktiv am Chat zu beteiligen. Wir löschen die Aufzeichnung des Webinars regelmäßig binnen 30 Tagen nach Abschluss des Webinars, es sei denn, die Daten werden zur Wahrnehmung von berechtigten Interessen des vhw e.V. darüber hinaus benötigt oder aber das Webinar wird bereits bei der Buchung als im Nachhinein buchbare Aufzeichnung bezeichnet.
- Innerhalb 1 Woche nach der Veranstaltung erhalten Sie per E-Mail einen Link auf unsere Cloud, auf der die Webinar-Unterlagen für einen Zeitraum von weiteren 8 Wochen als Download abrufbar sind.
- Im Nachgang des Webinars erhalten Sie per E-Mail außerdem ein Teilnahmezertifikat, welches die gehörten Zeitstunden vermerkt. Dieses kann als Fortbildungsnachweis bei Kammern und Berufsverbänden vorgelegt werden. Wir unterstützen Sie gerne bei der Klärung der Anerkennungsfähigkeit. Bitte beachten Sie, dass die einzelnen Kammern einen Vorlauf von bis zu 7 Wochen vor Veranstaltungstermin benötigen.

Info Pflichtfortbildungen: [www.vhw.de/fortbildung/pflichtfortbildungen](https://www.vhw.de/fortbildung/pflichtfortbildungen/)

## Rückfragen und Kontakt

Bei allen technischen Fragen wenden Sie sich bitte an unsere Servicehotline Webinare: Tel.: 030 390473-595, E-Mail[: webinare@vhw.de](mailto:webinare@vhw.de)